# **Mapas de índices de vegetación**

Las imágenes de muy alta resolución de 2 cm/pixel permiten diferenciar cada parcela dentro del ensayo para cuantificar su estado mediante los Índices de Vegetación como el NDVI, NDRE, VARI. Los mapas generados con esa información pueden ser convertidos en zonas de manejo.

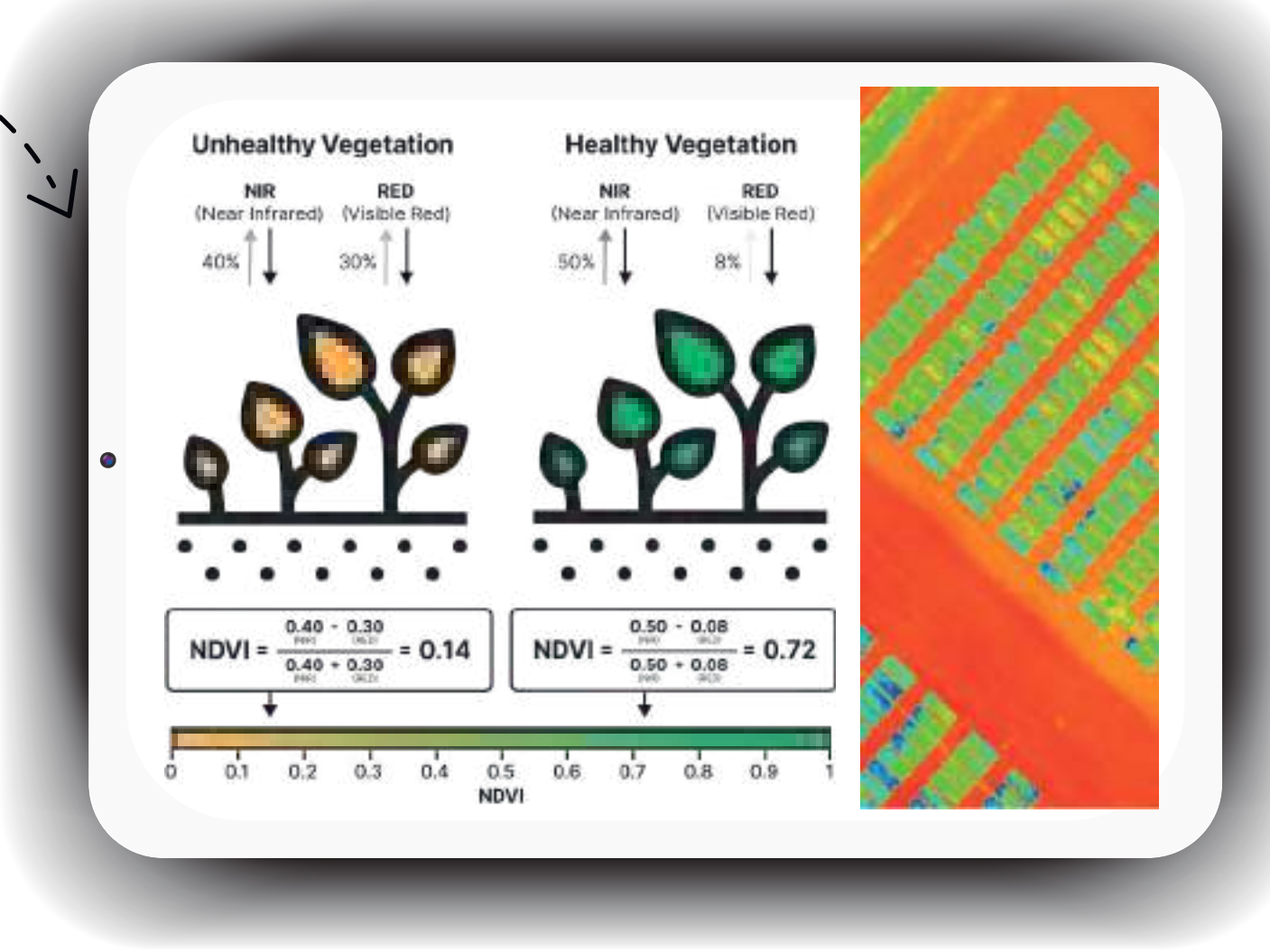

# Plot grid tool Breeder Map

調整層

### **Vegetation Index Map**

# **Digitalizar Campos de ensayo**

Herramientas de QGIS como:"Plot grid tool" o "Breeder map" Permiten crear una cuadrícula de polígonos que definen las parcelas en un ensayo de mejora. Estos polígonos se etiquetarán automáticamente. El usuario debe especificar el número de columnas (cada huella del tractor) y filas (parcelas en la dirección del tractor al sembrar), así como los espacios entre las parcelas.

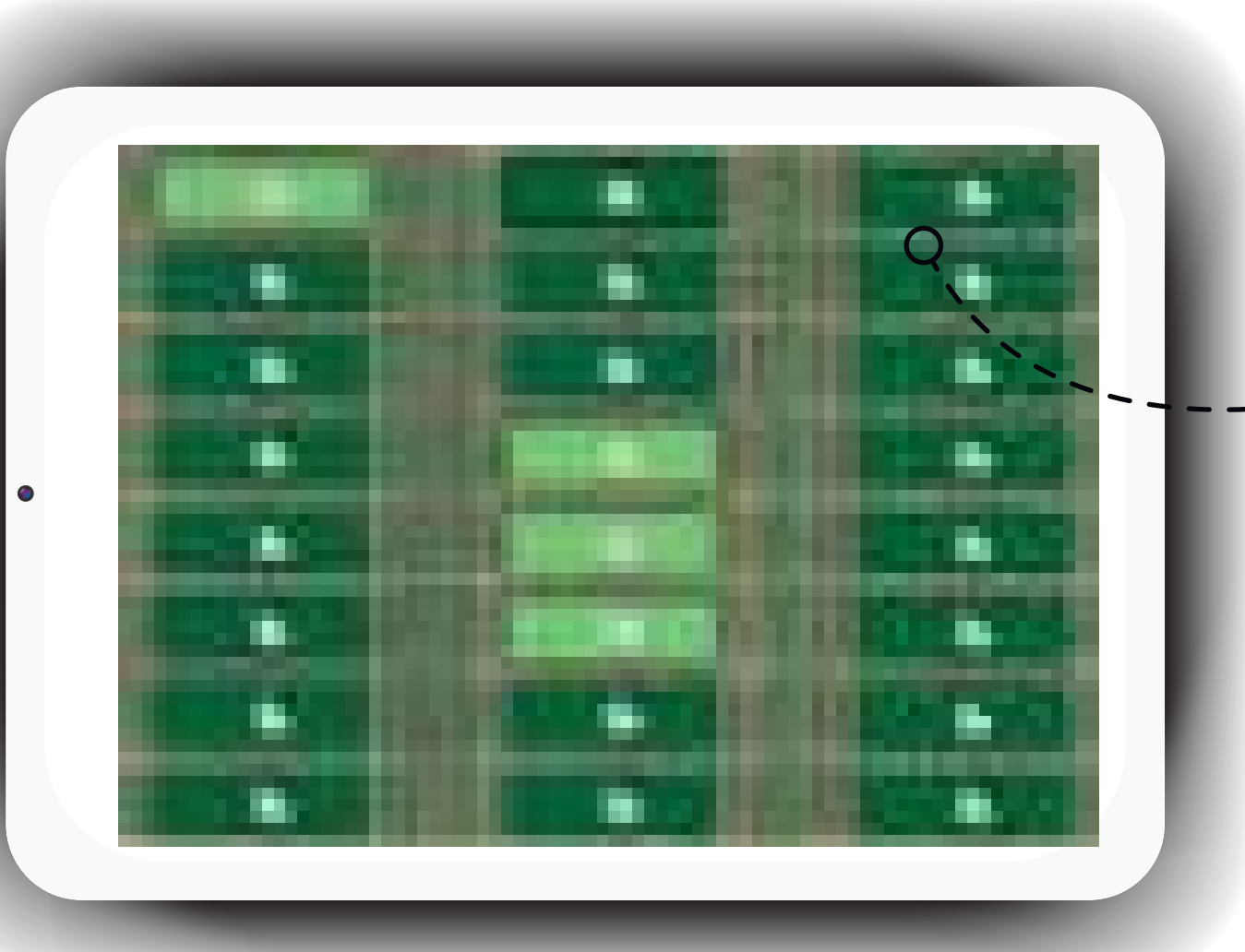

#### **Trial plots Grids**

## **Estadisticas de Zona**

Para cada índice es posible extraer los estadisticos de cada parcela "Media,promedio, desviación típica , Máximo, Mínimo. y exportalos a excel.

#### **Zonal Staticstic**

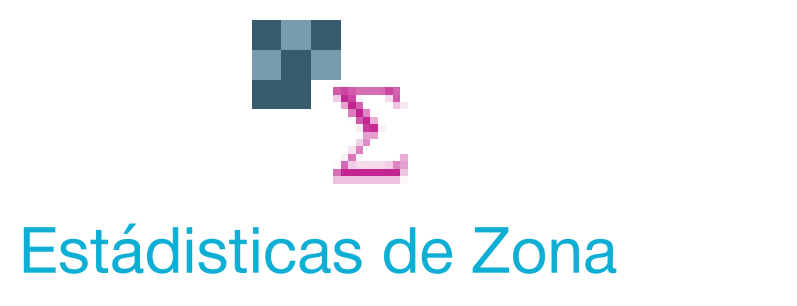

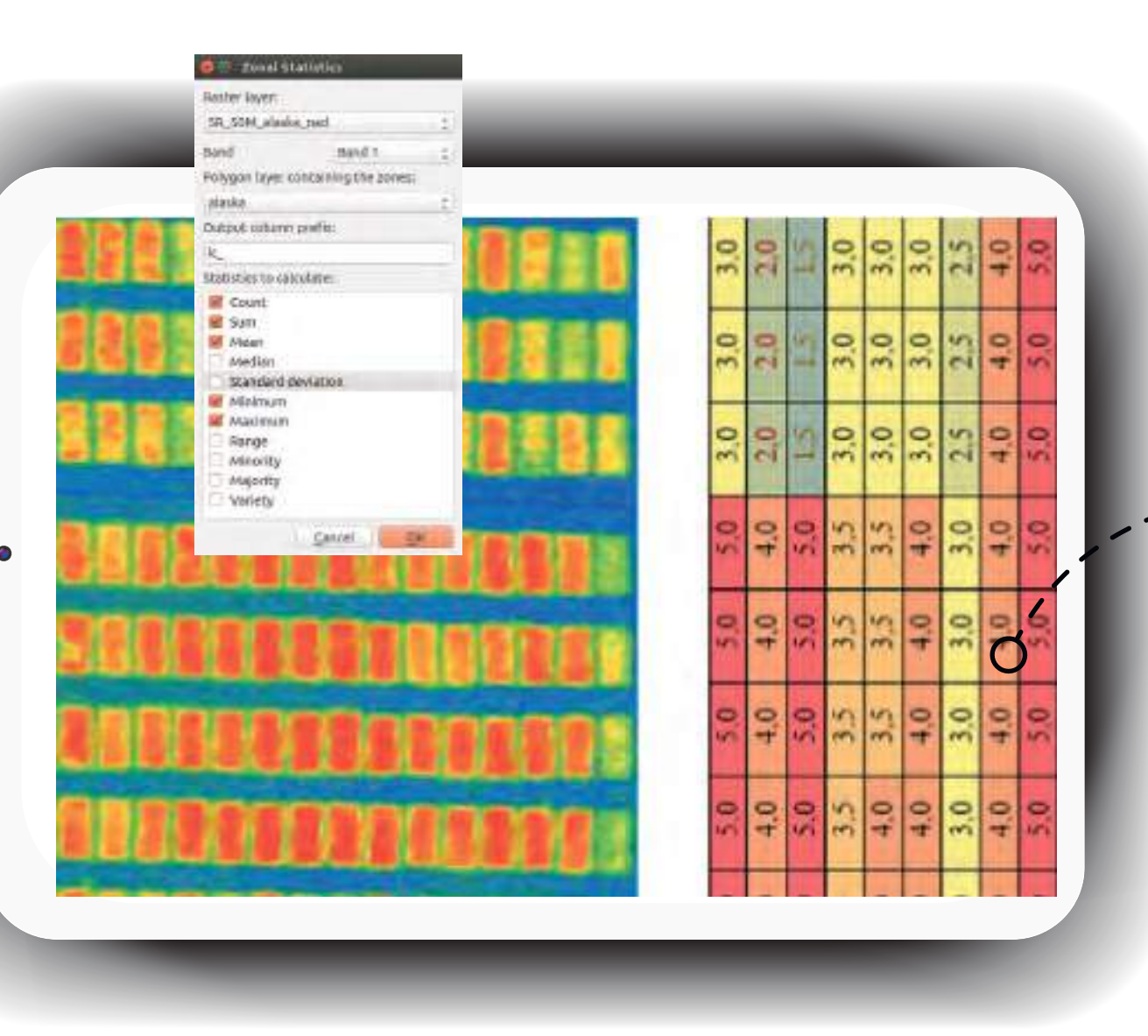

## **Estrés Hídrico**

Las plantas transpiran para transportar agua y nutrientes a las hojas, apoyando la fotosíntesis y enfriando su superficie mediante el enfriamiento evaporativo. Si una planta sufre estrés hídrico, la transpiración disminuye y la temperatura superficial aumenta. El índice de estrés hídrico del cultivo (CWSI) compara la temperatura real de la planta con la temperatura mínima de una superficie húmeda (Twet) y la máxima de una superficie seca (Tdry). Si la temperatura de la planta se acerca a Twet, tiene suficiente agua; si se acerca a Tdry, está estresada.Es útil para evaluar el estrés hídrico a partir de imágenes térmicas.

# **automático**

El empleo de algoritmos de Inteligencia Artificial permite identificar plantas individuales para recoger datos precisos sobre el número de plantas en el campo, así como las características únicas de cada planta. Esta informaciónpuede ser utilizada para realizar estimaciones de rendimiento, seguimiento de nascencias-, reclamaciones de seguros o ensayos de campo

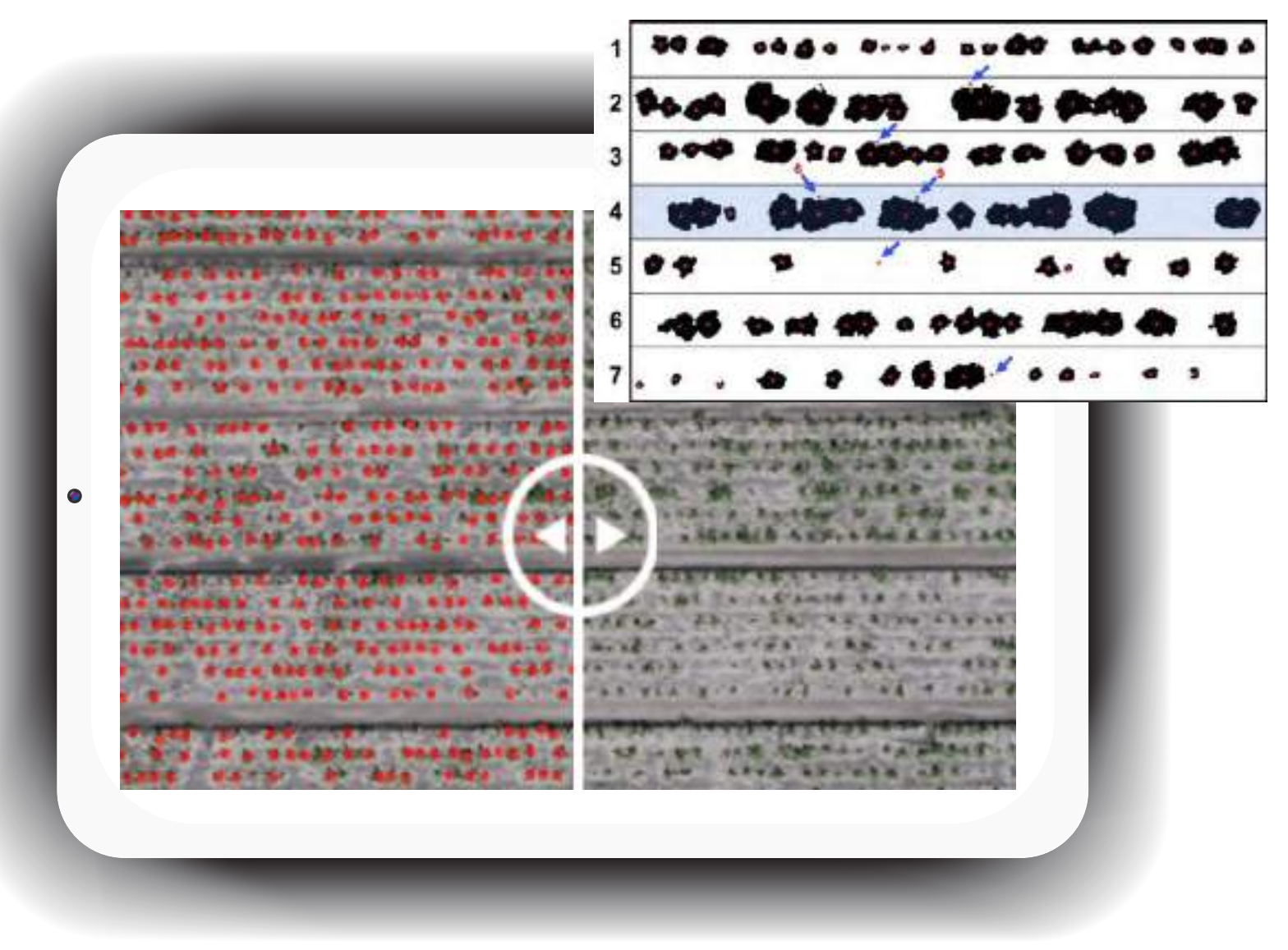

#### **Plant Counting**

# **Área de vegetación (%)**

Una vez separadas la vegetación de los pixeles del suelo, se evalua el porcentaje de área de dosel de cultivo de cada parcela, tambien es posible imediantes técnicas de clasificación de imágenes identificar áreas ocupadas por malas hierbas.

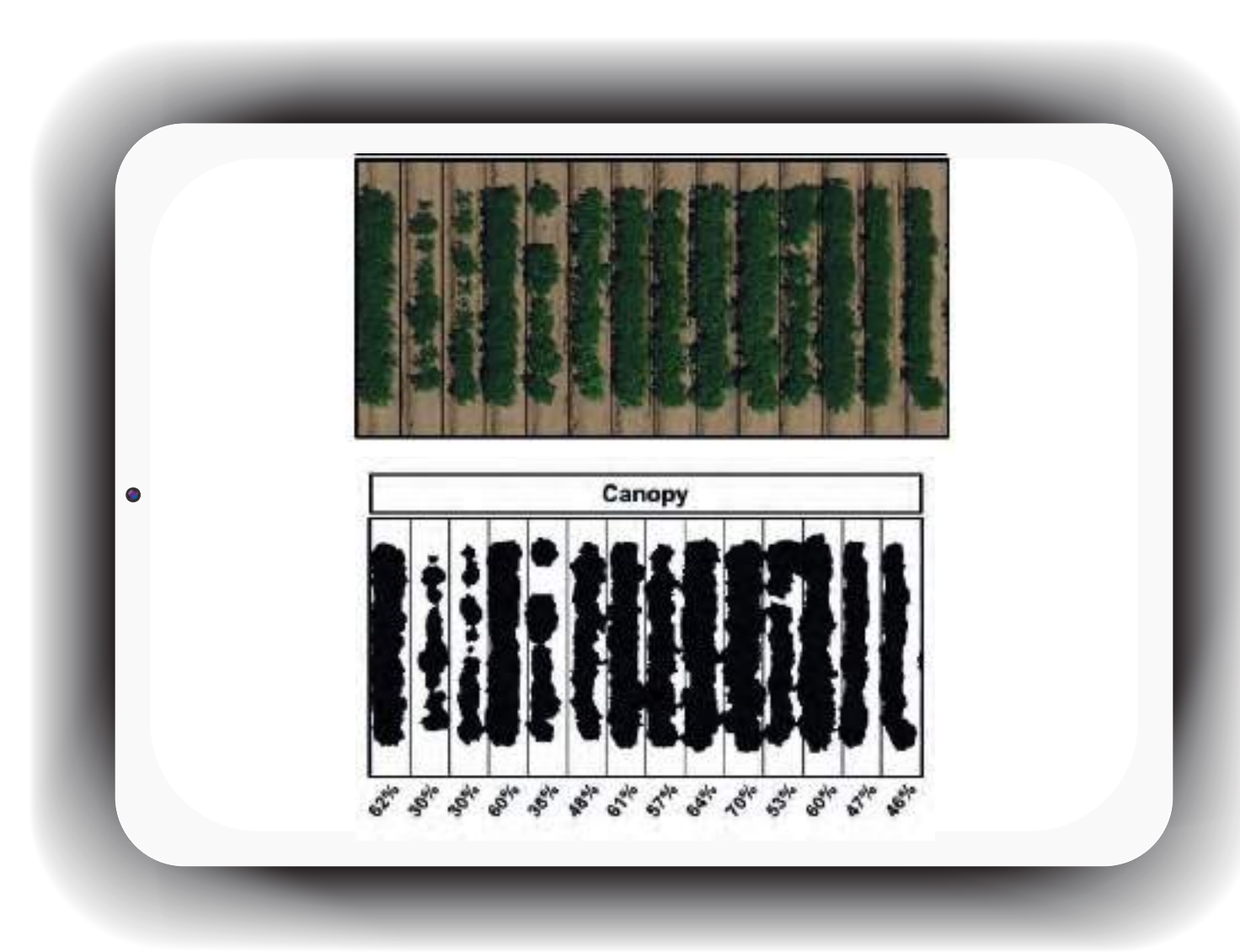

#### **Canopy Area Percentage**

## **Medir la Altura de Plantas**

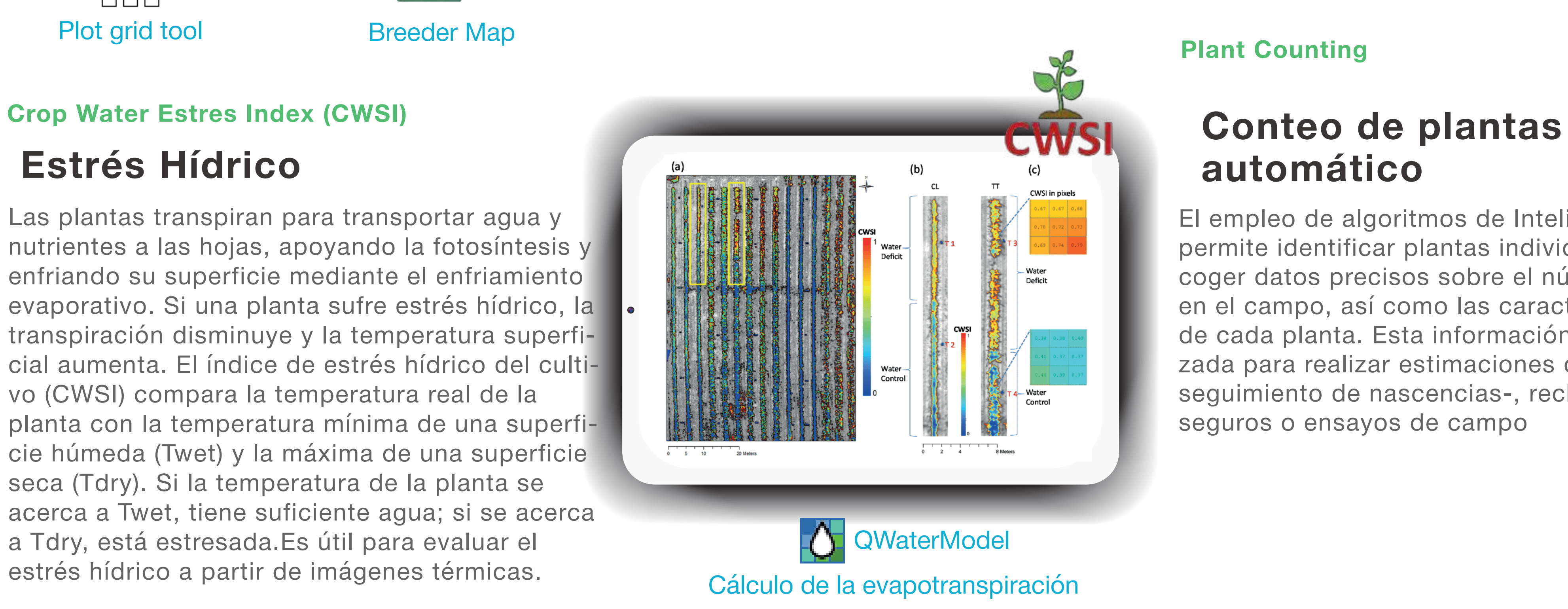

La altura del dosel de cultivo en ensayos de mejora genética de trigo permite evaluar y seleccionar variedades con mejor rendimiento y resistencia. A partir del modelo 3D se generan los MDT (Modelo Digital del Terreno) y un MDS (Modelo Digital de Superficie) que son representaciones tridimensionales del terreno. Se mide la altura del dosel de cada parcela, proporcionando datos precisos para optimizar la producción y la calidad del cultivo de trigo.

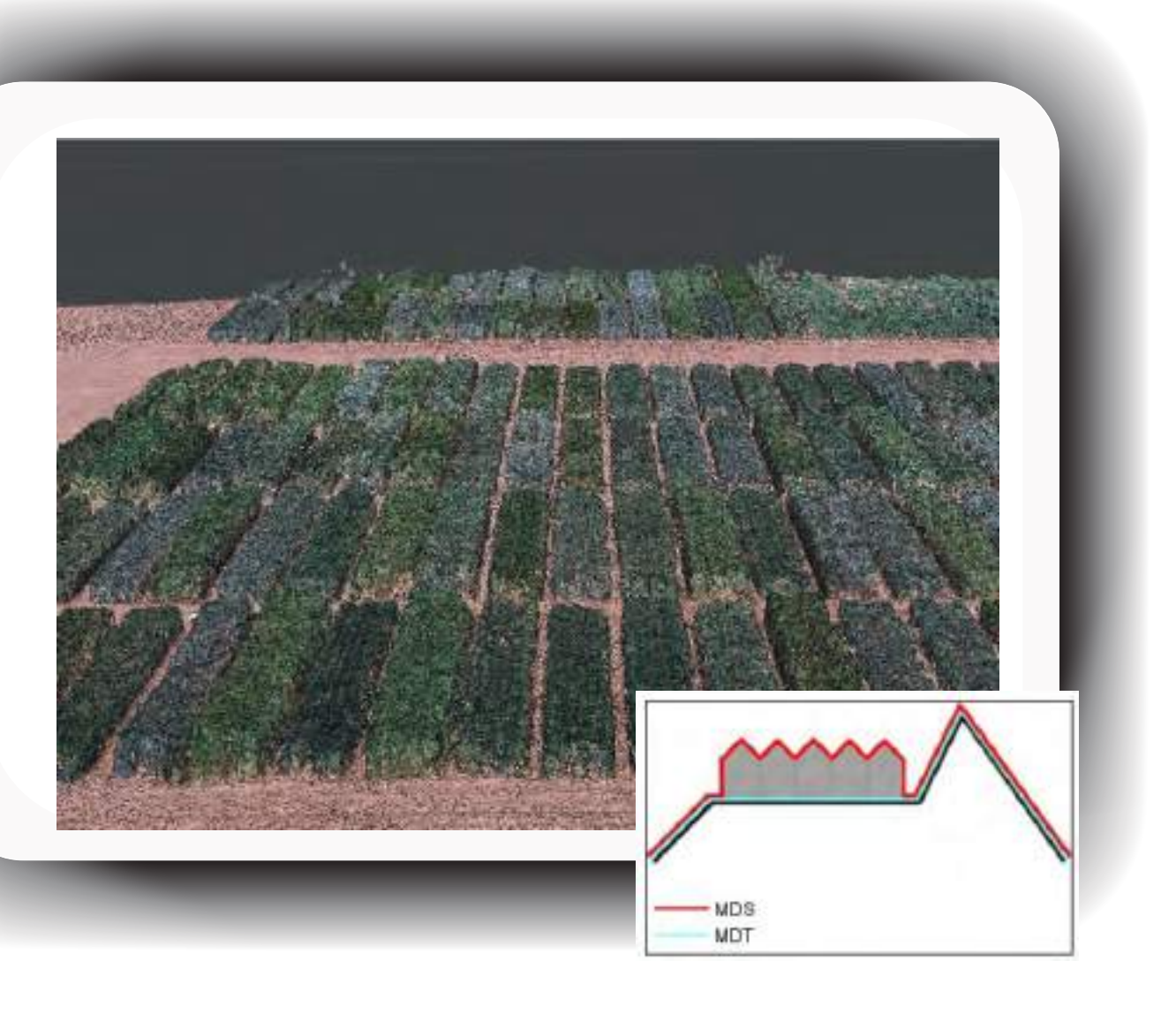

#### **Canopy Height Model (CHM)**

### **Mapas de dosis variable**

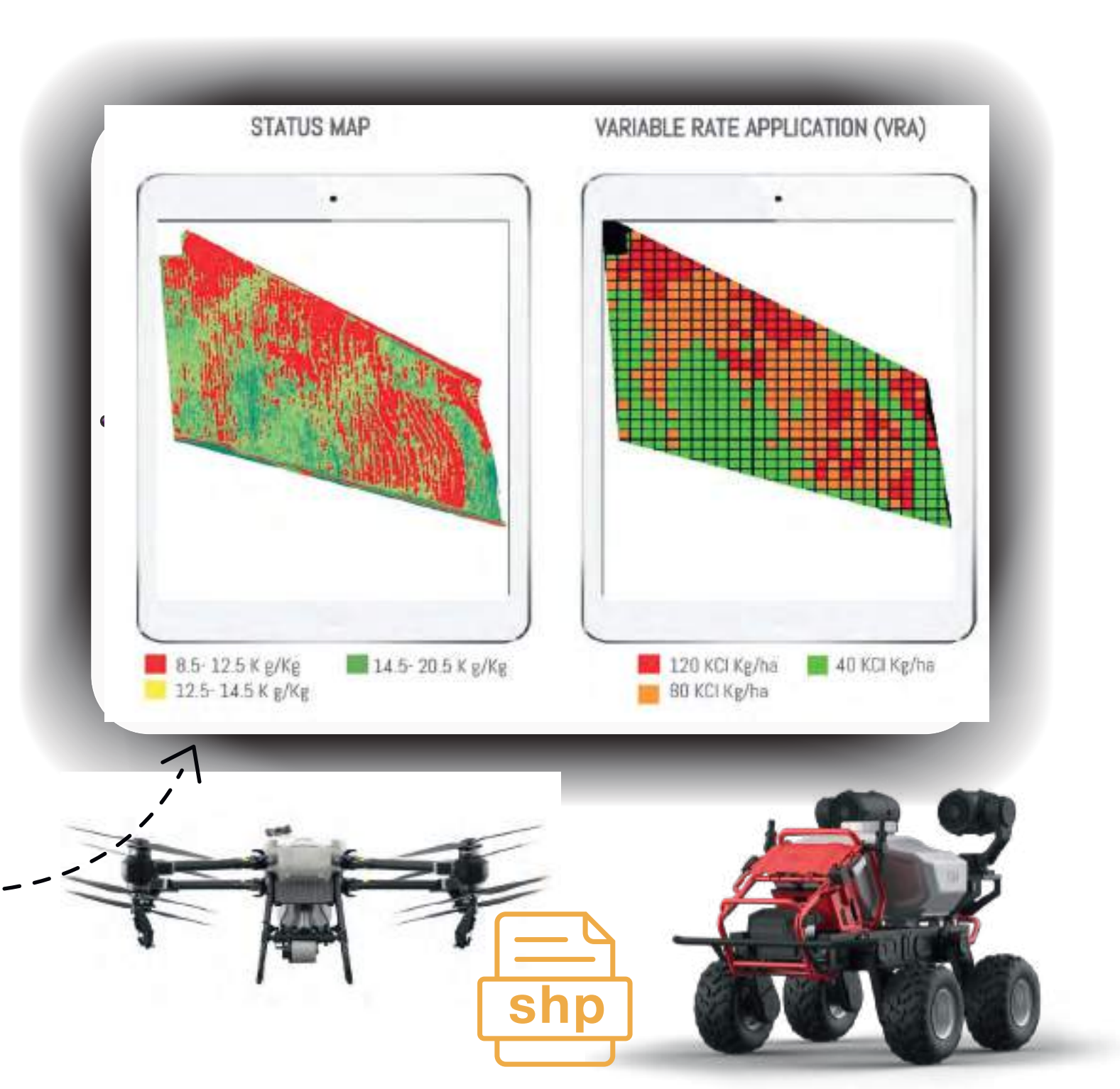

# **(VRA)**

El paso final consiste en convertir las zonas en recomendaciones agronómicas. Esto requiere la experiencia y el conocimiento del técnico para transformar una variable en una dosis o recomendación específica para la aplicación precisa de fertilizantes y protección de cultivos

Por ejemplo, si se están analizando los valores de pH del suelo, convertir el rango de pH de cada zona en una recomendación de dosis de cal.Se generara un archivo shapefile con la dosis por zona y, finalmente, cargar el archivo en el tractor o dron de dosificación variable.

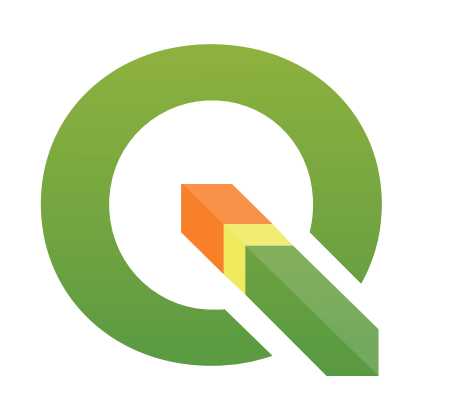

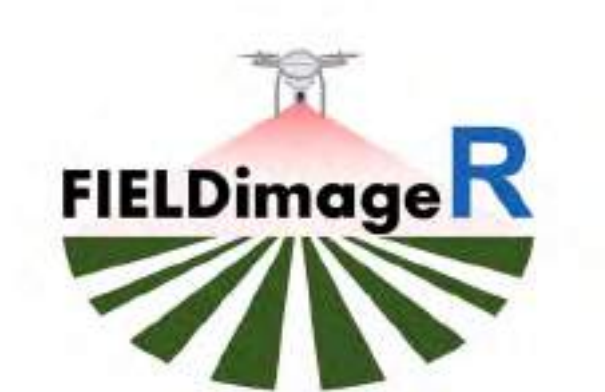

CSV

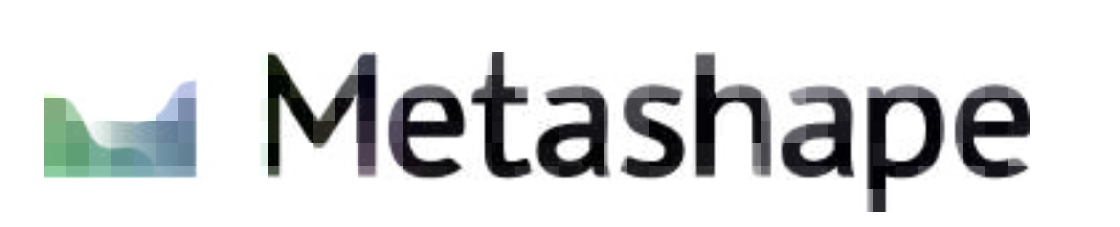

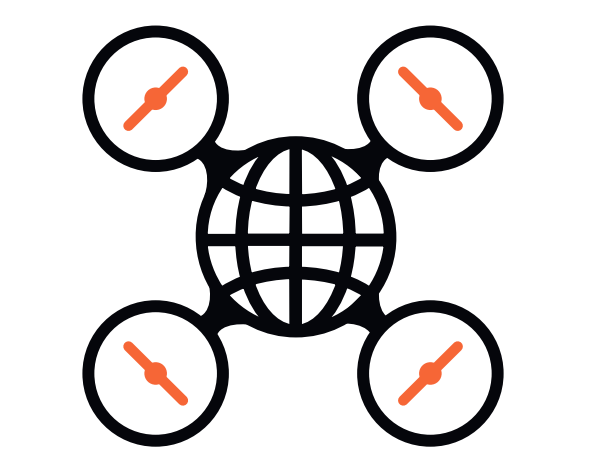

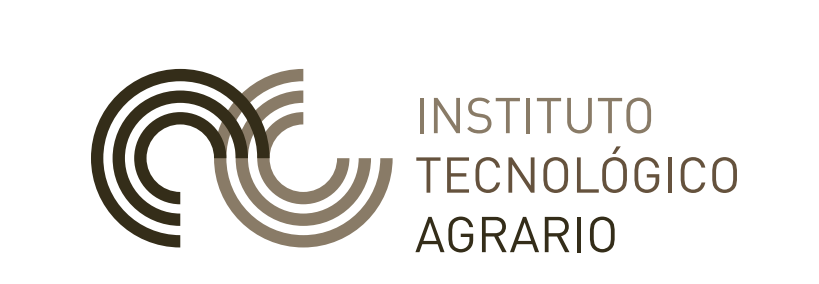

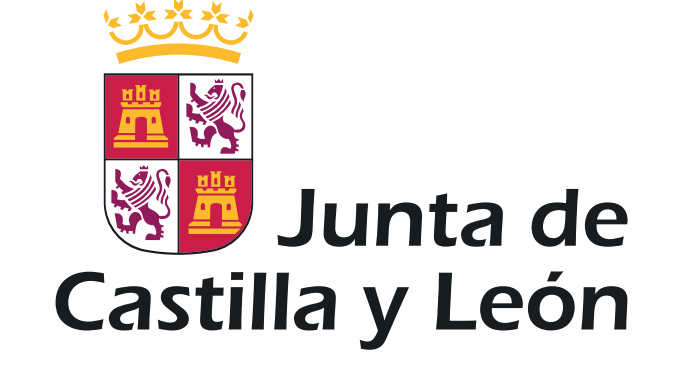

#### **Variable Rate Application (VRA)**

# Supervisión de Ensayos Agrícolas con Drones

# **¿Cómo funciona?**

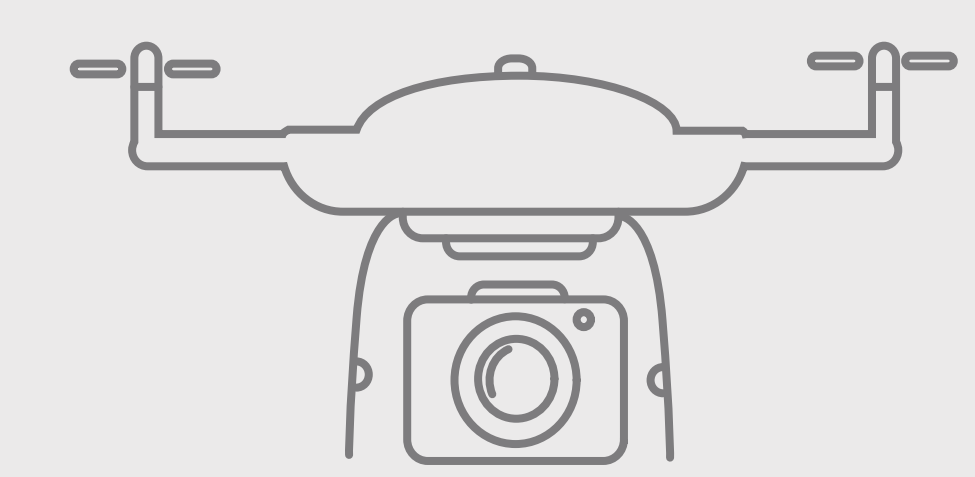

# Toma de Datos Análizar la información Toma de Decisiones

Mediante vuelos fotográmetricos con dron, se toman cientos de imágenes mediante sensores RGB, multiespectrales y/o térmicas que se procesan para generar modelos 3D y ortofotos de los ensayos.

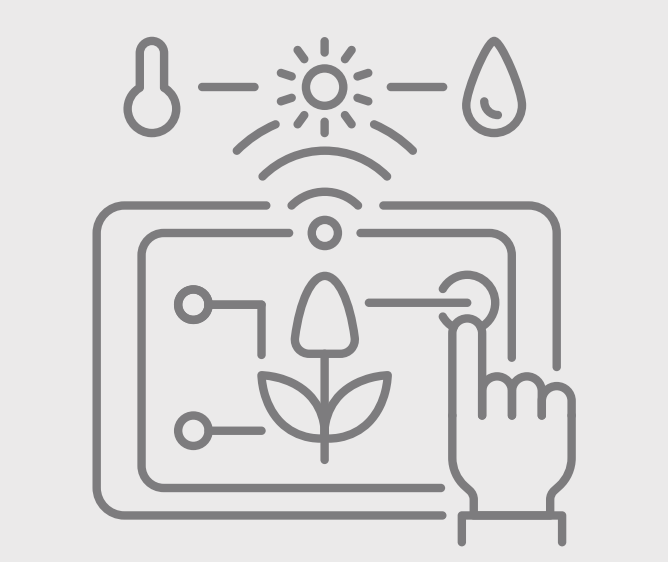

Herramientas como los Sistemas de Información Geográfica **(SIG)** permiten visualizar, interpretar y evaluar los datos. Utilizando **Índices de Vegetación** para detectar variaciones en el ensayo. El análisis facilita la digitalización de cada parcela, permitiendo realizar conteos precisos de plantas, medir la

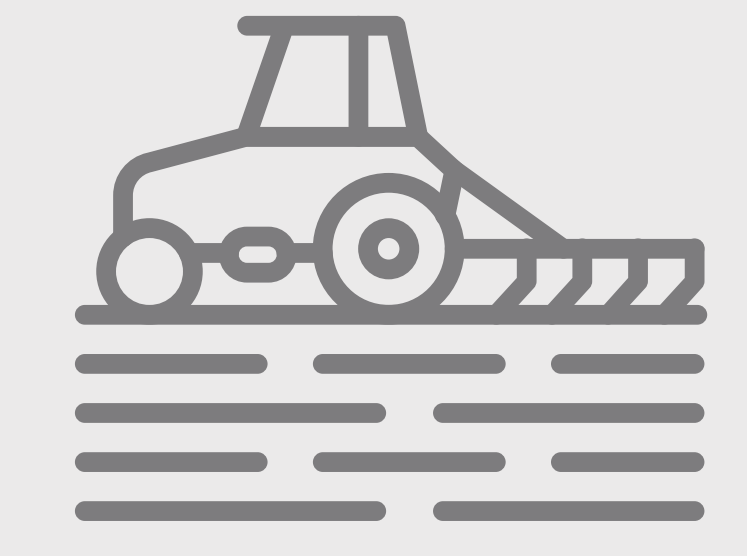

#### altura y cobertura del dosel vegetal.

La información obtenida se inorporara en los flujos de trabajo de los **programas de mejora o ensyos de fertilización**. También se pueden exporta archivos de **prescripción** compatibles con la mayoría de la maquinaria .

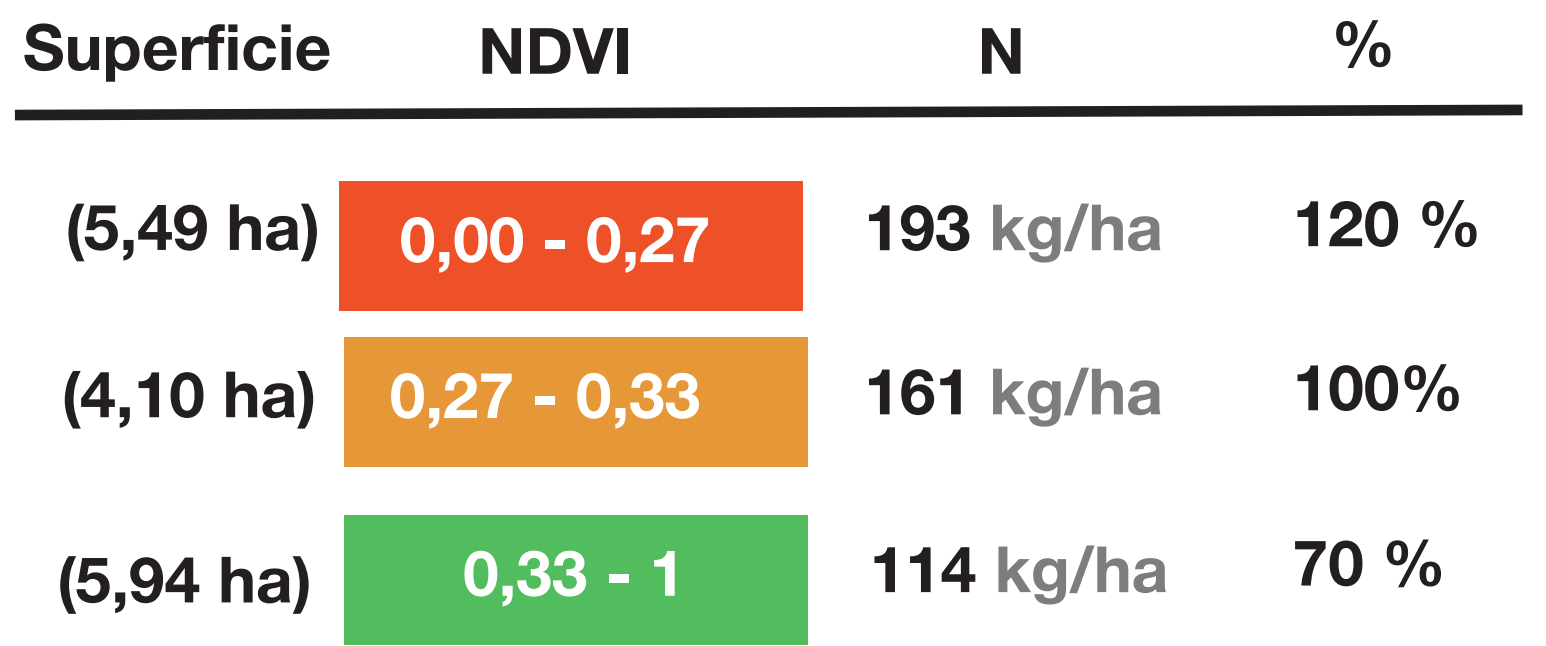

Prescripción

### **Caracteristicas**

# Momentos Clave *Remote Sensing* **Ciclos Fenológicos**

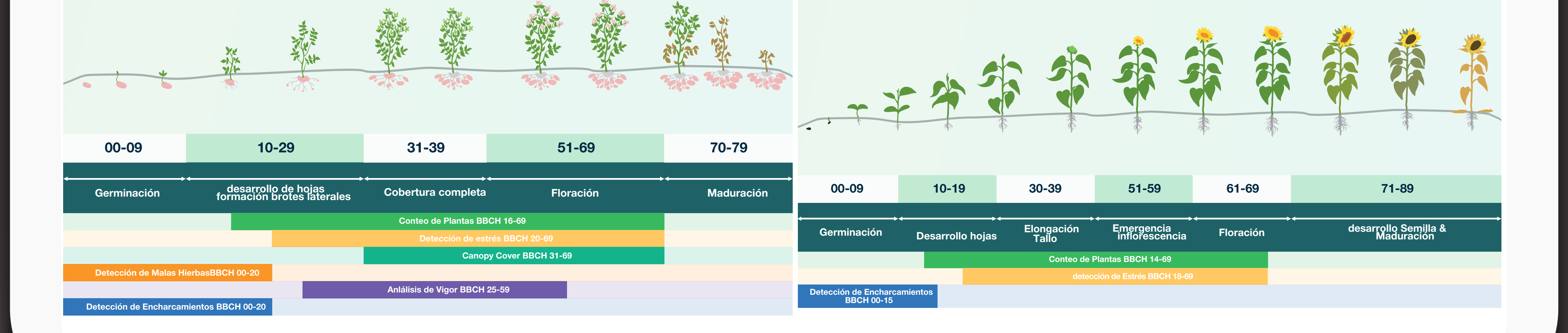

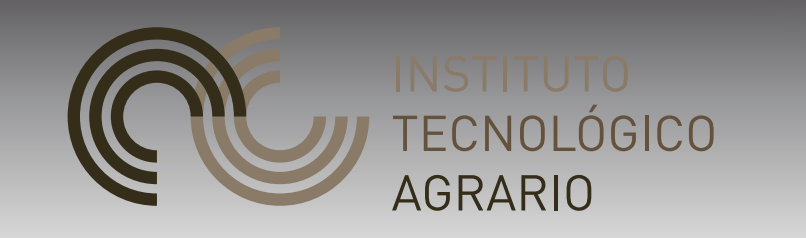

量数

Junta de

Castilla y León

美

# CASO DE USO **Fertilización Variable**

*La primavera es una de las épocas más intensas del año. Las labores que se llevan a cabo durante esta estación son fundamentales para establecer las bases de toda la temporada y tienen un impacto crucial en la calidad y cantidad de las cosechas. La aplicación de nitrógeno es una de las acciones esenciales que realizan los agricultores para garantizar un desarrollo estable de los cultivos.*

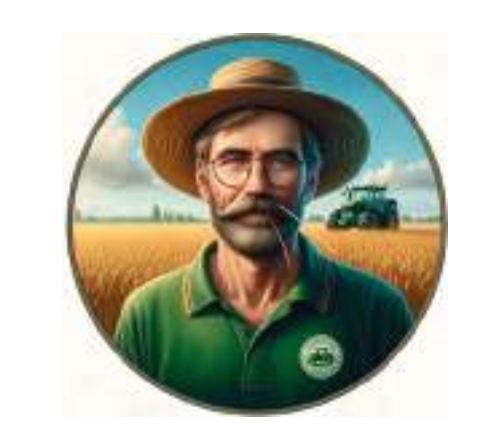

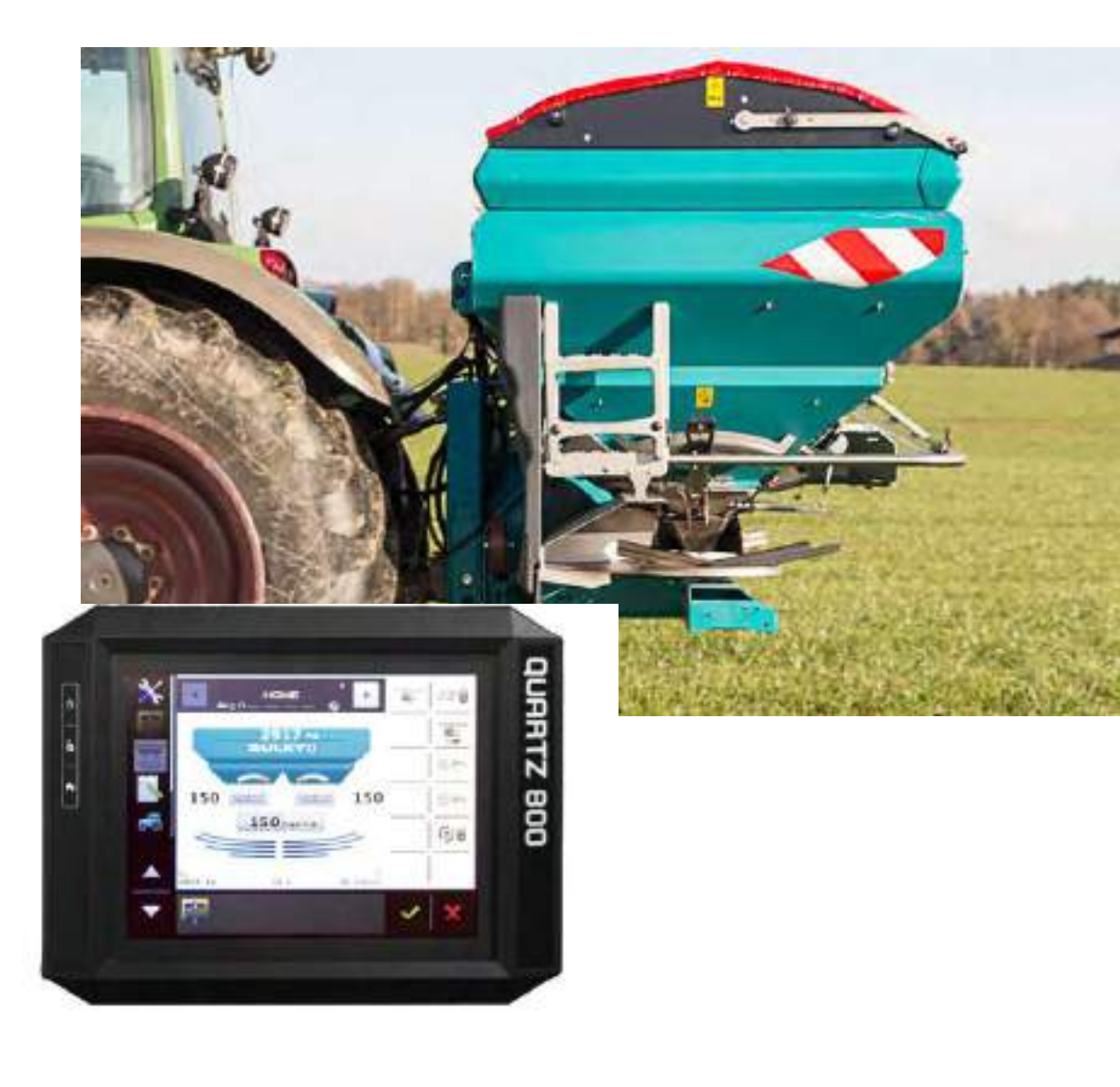

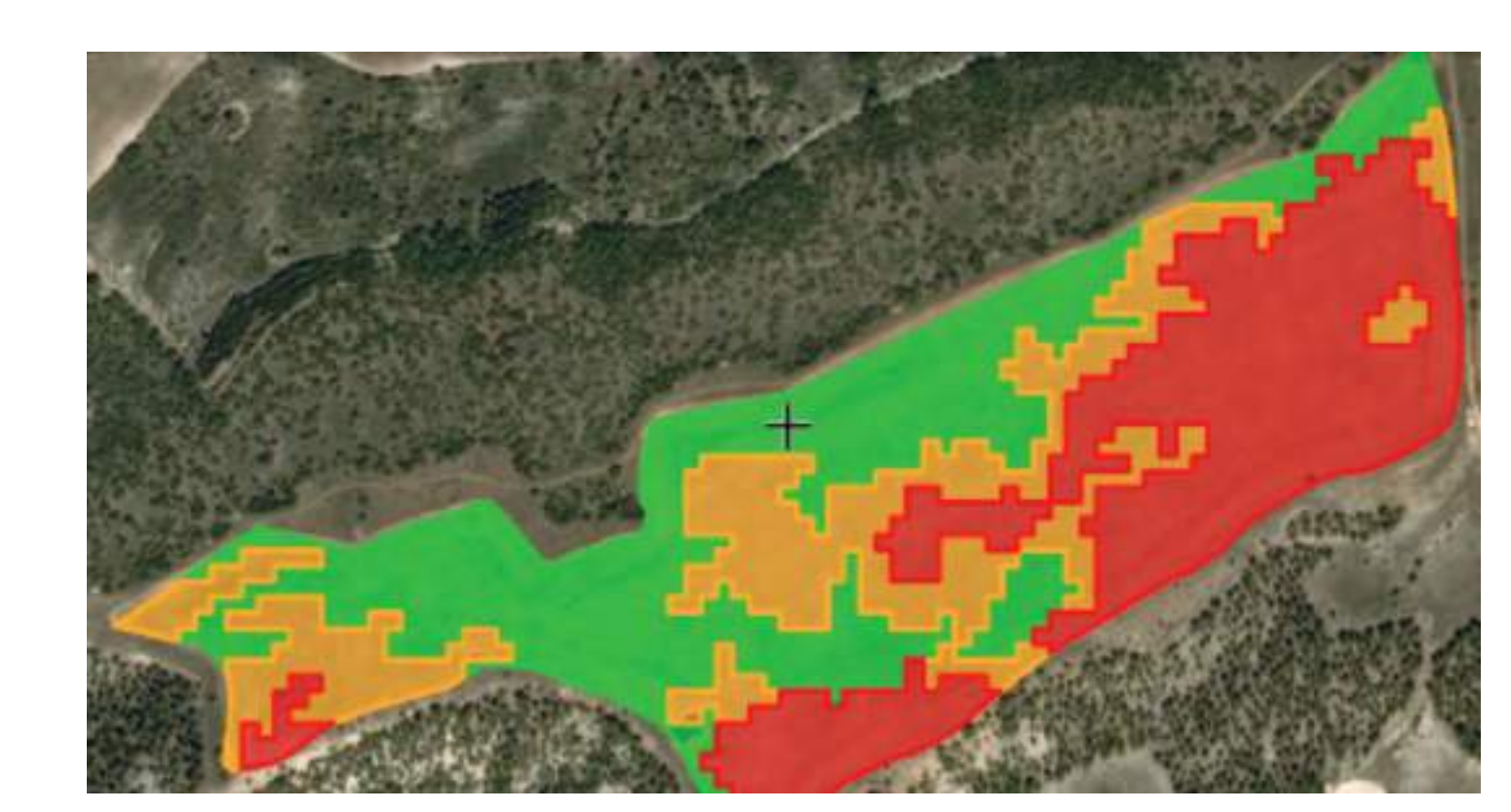

 Interpretar las imágenes recogidas por drones y sátelites, proporciona una visión detallada de las variaciones espaciales dentro de las parcelas.Para la parametrizacion de nutrientes usamos la herramienta:

### **SATIVUM**

# Parámetros

Un mapa detallado de la parcela muestra claramente las variaciones basadas en el índice de vegetación NDVI en marzo.El otoño seco provocó una nascencia desigual. La mayor parte de la parcela tiene suelo arcilloso. Sin embargo, el campo tiene variaciones en la textura del suelo además de la pendiente.

> 58% Fondo (Abonado Mineral 14-14-7) 42% Cobertera (NAC 27-00-00)

 Aplicación en Cobertera: La zona amarilla recibirá 161 kg de N. Para reducir el riesgo de encamado, se aplicarán 114 kg de N a las zonas enverde de la parcela con un dosel más vigoroso. Con el fin de mejorar las áreas que actualmente son más débiles, pero que probablemente tienen el mayor potencial de cosecha, las áreas en rojo en el mapa recibirán 193 kg

de N.

El objetivo de la prescripción para esta parcela es tratar de nivelar el cultivo y aprovechar el potencial en las áreas de baja densidad, al mismo tiempo que se reduce el riesgo de encamado en las áreas más vigorosas.

**Sin VRA ni zonificación se habría aplicado 2390 kg de de N en todo el campo. Aplicando la zonificación prescrita hubieramos aplicado 2497 kg . Ahorrando 107 kg**

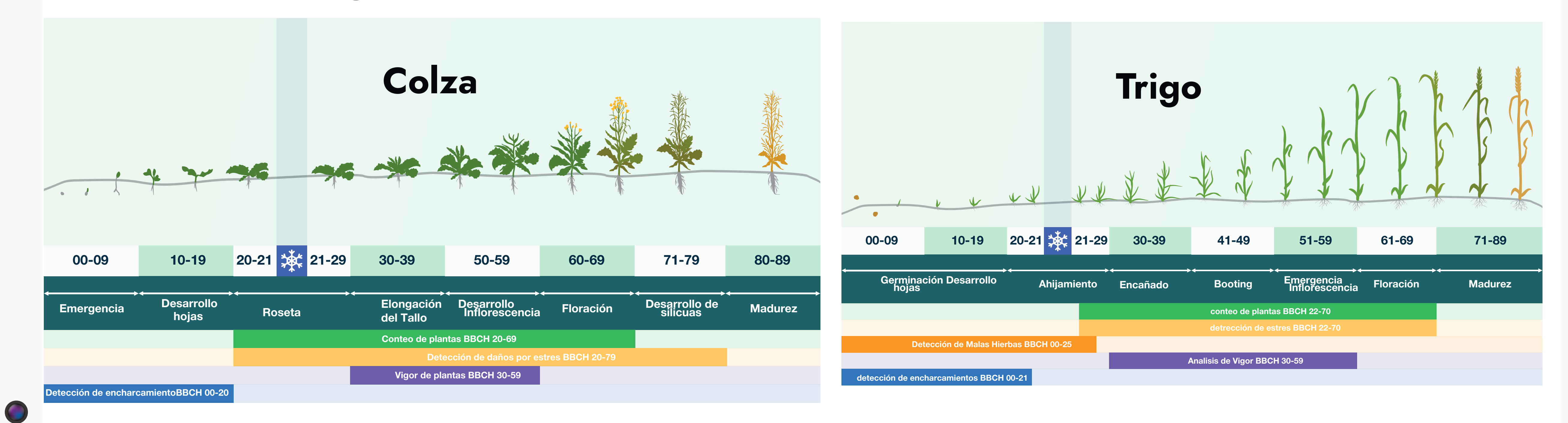

**Patata**

**Girasol**

Cultivo: Trigo Blando panificable Campaña anterior: Girasol **Objetivo Producción: 3750 kg/ha** Parcela de 15,51 ha en secano Necesidad estimada de Nutrientes (UF)

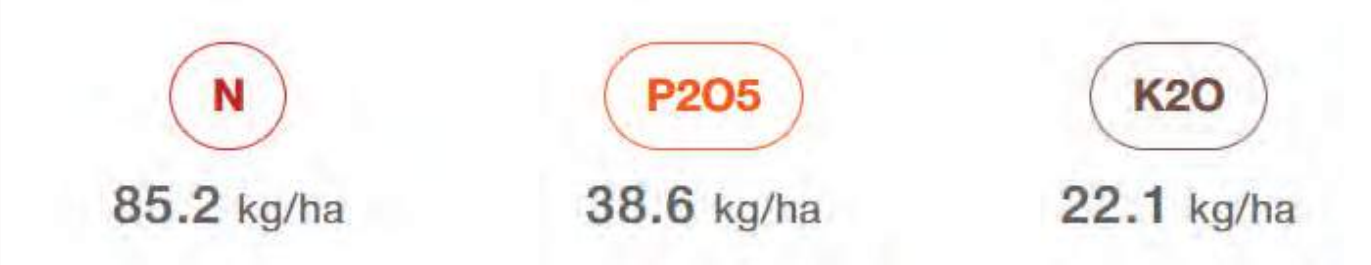